## **Online voting**

ii vpoll.mobi

 $\equiv$ 

VPOLL<sub>®</sub>

## LIVE AUDIENCE POLLING **Real time response** only a tap away

Solicit unbiased feedback and engage meeting participants with live polls, Q&A sessions, and word clouds.

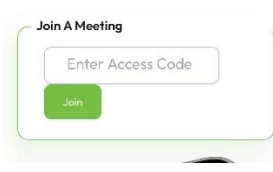

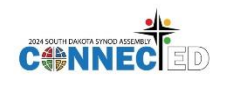

**In your address bar, type: or use the QR Code**

vpoll.mobi

access code: pasque (not case sensitive)

click the green Join button

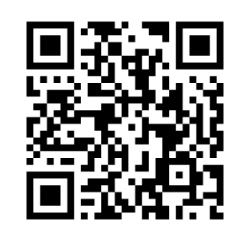

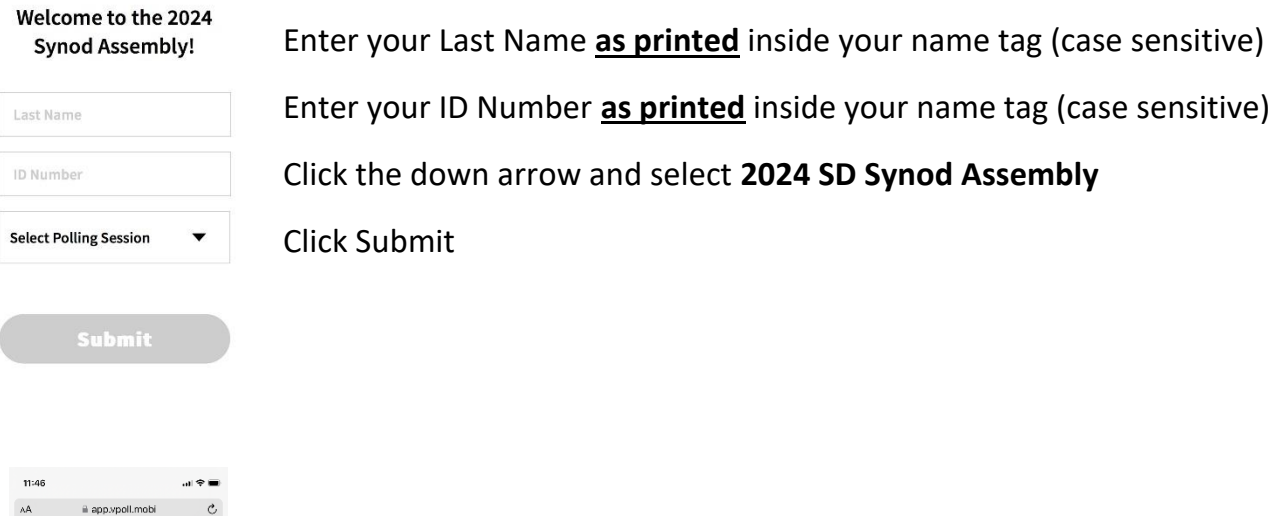

This screen will show until it's time to vote!

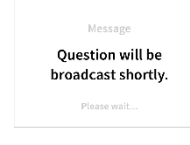

 $\begin{array}{ccccccccccccccccc} \langle & & \rangle & & \hat{\mathbb{D}} & & \hat{\mathbb{D}} & & \hat{\mathbb{D}} & & \hat{\mathbb{D}} \end{array}$ 

There will be practice voting during Plenary Session 1.

**If you have any questions or problems during voting, please raise your Journeying Together in Christ hand fan and someone will come to you.**